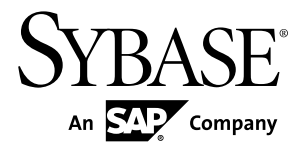

# **New Features Guide Adaptive Server® Enterprise 15.7 ESD #4**

#### DOCUMENT ID: DC00641-01-1574-01

LAST REVISED: May 2013

Copyright © 2013 by Sybase, Inc. All rights reserved.

This publication pertains to Sybase software and to any subsequent release until otherwise indicated in new editions or technical notes. Information in this document is subject to change without notice. The software described herein is furnished under a license agreement, and it may be used or copied only in accordance with the terms of that agreement.

Upgrades are provided only at regularly scheduled software release dates. No part of this publication may be reproduced, transmitted, ortranslated in any formor by anymeans, electronic,mechanical,manual, optical, or otherwise, without the prior written permission of Sybase, Inc.

Sybase trademarks can be viewed at the Sybase trademarks page at <http://www.sybase.com/detail?id=1011207>. Sybase and the marks listed are trademarks of Sybase, Inc. ® indicates registration in the United States of America.

SAP and other SAP products and services mentioned herein as well as their respective logos are trademarks or registered trademarks of SAP AG in Germany and in several other countries all over the world.

Java and all Java-based marks are trademarks or registered trademarks of Oracle and/or its affiliates in the U.S. and other countries.

Unicode and the Unicode Logo are registered trademarks of Unicode, Inc.

IBM and Tivoli are registered trademarks of International Business Machines Corporation in the United States, other countries, or both.

All other company and product names mentioned may be trademarks of the respective companies with which they are associated.

Use, duplication, or disclosure by the government is subject to the restrictions set forth in subparagraph (c)(1)(ii) of DFARS 52.227-7013 for the DOD and as set forth in FAR 52.227-19(a)-(d) for civilian agencies.

Sybase, Inc., One Sybase Drive, Dublin, CA 94568.

## **Contents**

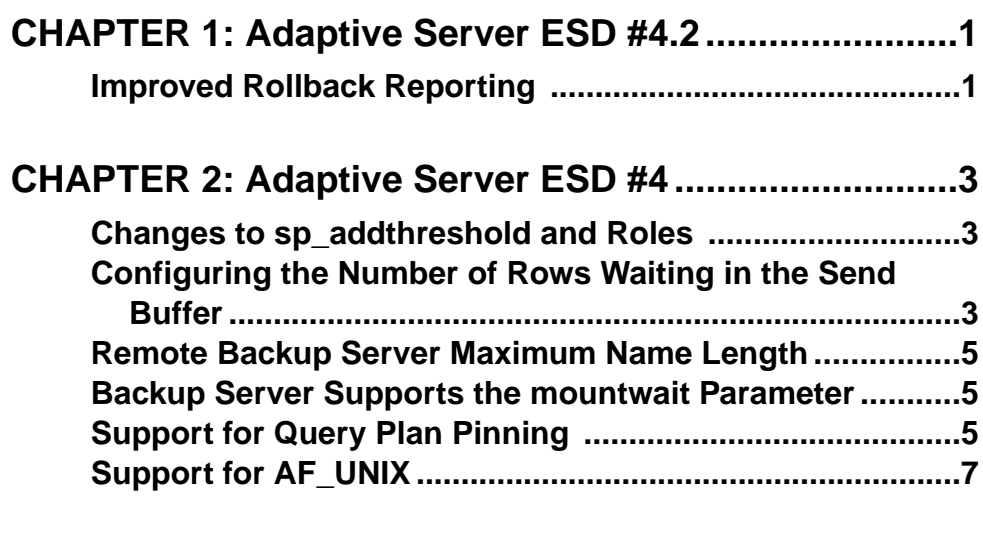

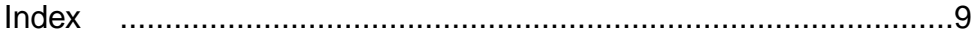

#### **Contents**

## <span id="page-4-0"></span>**Improved Rollback Reporting**

Adaptive Server® 15.7 ESD #4.2 onwards provides enhanced reporting using the **kill with statusonly** command.

The **kill with statusonly** command provides information about the amount of log space scanned, and to be scanned, for a full transaction rollback. It differentiates different types of rollbacks, and reports a subset of information in cases where the rollback is not a full transaction rollback.

## <span id="page-6-0"></span>**Changes to sp\_addthreshold and Roles**

System and user defined roles that are active when a threshold procedure is created are preserved in systhresholds.

In Adaptive Server 15.7 ESD#3 and earlier, **sp\_addthreshold** preserves the system roles that are active when the threshold procedure is created. However, only directly granted system roles that have not been revoked since the threshold was created are activated when the threshold fires. Indirectly granted system roles and user-defined roles are not activated.

This restriction has been relaxed and all system and user defined roles active when the threshold procedure is created are preserved in systhresholds. All system and user defined roles that the user had at time of creating the threshold and that have not been revoked will be activated when the threshold fires.

## **Configuring the Number of Rows Waiting in the Send Buffer**

Adaptive Server assembles data and accumulates rows that wait in the send buffer, but does not send them until the buffer has reached its configured size.

If the packet size is large and if the query is one that takes a long time to execute, these rows may sit for a while before they get sent. When Adaptive Server does send the rows, they arrive at the client simultaneously, and the client then spends time processing them individually.

For large data transfers, the larger the value for the network packet size the more efficient the overall transmission, but there is a time lag during which the client is idle while the Adaptive Server waits for the first buffer to fill. Reducing the size of the network packet size can improve response time, but at the cost of efficiency.

The **number of early send rows** and **early row send increment** configuration parameters allow you to configure the number of rows that sit in the send buffer, and can reduce the amount of wait time:

- number of early send rows-initial number of rows Adaptive Server sends to a client.
- early row send increment number by which Adaptive Server increments the value for number of early send rows when the packet fills, but there are still rows waiting in the send buffer

**number of early send rows** allows Adaptive Server to send results to the client before the packet hasreached its configured size. Each subsequent packetincrementsthe number ofrows untilthe packets hasreached its configured size (asset by the **network packet size** parameter). This gives the benefit of the reduced latency for the first few rows without losing overall transmission efficiency. The cycle continues for each new result set, starting with smaller packets, then growing to larger ones.

For example, If you set the value for **number of early send rows** to 2, Adaptive Server sends the rows in the buffer when it contains  $2$  rows. The client receives the initial rows more quickly and processes them while Adaptive Server is working on the next set of rows in the query.

If you subsequently set the value for **early row send increment** to 20,000, Adaptive Server sends the second set of rows in the buffer when it contains  $2 + 20,000$  rows and adds the value 20,000 to the value for number of early send rows for each subsequent buffer: that is,  $2 +$  $20,000 + 20,000$  for the third buffer and so on.

**Table 1. Summary Information**

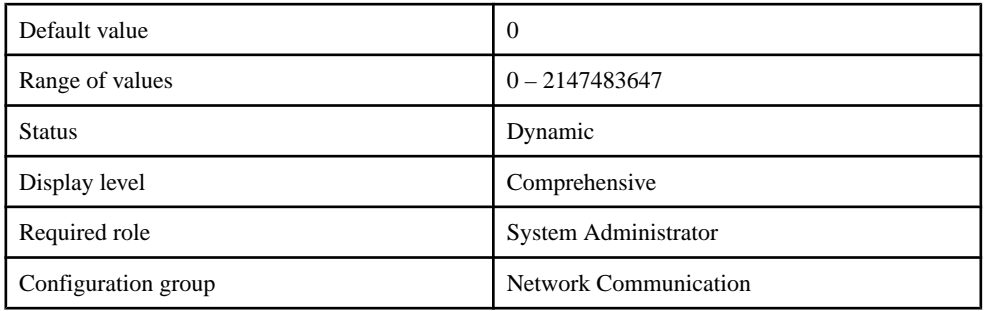

#### early row send increment

Configures the additional number of rows sent in the second and subsequent packets of a result set (subject to the maximum packet size).

number of early send rows

**Table 2. Summary Information**

| Default value       | $\theta$                     |
|---------------------|------------------------------|
| Range of values     | $0 - 2147483647$             |
| <b>Status</b>       | Dynamic                      |
| Display level       | Comprehensive                |
| Required role       | System Administrator         |
| Configuration group | <b>Network Communication</b> |

<span id="page-8-0"></span>Configures the number of rows Adaptive Server sends to the client in the first packet of a new result set .

## **Remote Backup Server Maximum Name Length**

The remote backup server name length limitfor **dump** and **load** commands has been increased from 30 characters to 255 characters.

## **Backup Server Supports the mountwait Parameter**

Backup Server supports the Tivoli Storage Manager **mountwait -M** parameter for the **dump database**, **dump transaction**, **load database**, and **load transaction** commands.

Backup Server supports the Tivoli Storage Manager **mountwait -M** parameter for the **dump database**, **dump transaction**, **load database**, and **load transaction** commands.

The syntax is:

[dump database | dump tran] to "syb\_tsm::-M::*object\_name*"

and:

[load database | load tran] from "syb\_tsm::-M::*object\_name*"

For example:

dump database to "syb\_tsm::-M::*object\_name*" load database from "syb\_tsm::-M::*object\_name*"

The **mountwait -M** parameter is disabled by default.

## **Support for Query Plan Pinning**

The configuration option **dynamic SQL plan pinning** has been introduced in Adaptive Server 15.7 ESD #4 to improve Adaptive Server performance by reducing the time spent by server connections waiting for access to the query plan manager.

#### About **dynamic SQL plan pinning**

When a program sends a dynamic prepared SQL statement to Adaptive Server, Adaptive Server internally creates a stored procedure containing the prepared SQL statement. This stored procedure is similar to a user-created stored procedure, except that it has no system catalog entries, that is, it exists in memory only. The first time that the prepared statement is executed, a query plan is compiled and executed. At the end of execution, the query plan is released to the query plan manager in Adaptive Server for re-use. When the same statement is executed again, Adaptive Server calls to the query plan manager to see if a query plan is

available, and if so, the query plan manager returns the query plan to the Adaptive Server connection to execute. At the end of execution, the query plan is returned to the query plan manager.

All Adaptive Server connections can access the query plan manager to ask for available query plans as well as to store new query plans that they have compiled and finished executing. However, only one Adaptive Server connection can access the query plan manager at a time, to avoid multiple connections getting the same query plan at the same time (only a single connection can execute a given query plan at a time). Each connection will access the query plan manager twice for each dynamic prepared SQL statement that it executes: Once to acquire the query plan and once to release it for re-use.

In a highly concurrent environment (many Adaptive Server connections running dynamic prepared SQL statements at the same time), Adaptive Server performance may be degraded because each connection must wait its turn to access the query plan manager when retrieving or storing a query plan. The dynamic SQL plan pinning feature was introduced to improve Adaptive Server performance by reducing the time spent by server connections waiting for access to the query plan manager. When query plan pinning is enabled, each Adaptive Server connection compiles a query plan for each dynamic prepared statement that it executes and does not release itto the query plan manager for re-use. Each connection keeps all query plans that it compiles for its own exclusive re-use, thus, avoiding the need to access to the query plan manager on the second and subsequent executions of the same dynamic prepared SQL statement.

#### Enabling **dynamic SQL plan pinning** To enable **dynamic SQL plan pinning**, use:

sp configure 'dynamic SQL plan pinning', 1

Once enabled, dynamic SQL plan pinning will only take effect if one of the following options is also enabled:

```
sp configure 'streamlined dynamic SQL', 1
sp configure 'enable functionality group', 1
```
#### The Impact of **dynamic SQL plan pinning**

Because each Adaptive Server connection keeps its own copy of each query plan and query plans are created from the procedure cache memory pool,this pool may need to be configured to a larger size when **dynamic SQL plan pinning** is enabled. Exactly how much larger the procedure cache needs to be depends upon the number of concurrent Adaptive Server connections executing dynamic SQL prepared statements: In extreme environments with small procedure cache sizes, 2-to-3 times larger may be required.

**Note:** By default, **dynamic SQL plan pinning** is not enabled.

## <span id="page-10-0"></span>**Support for AF\_UNIX**

Adaptive Server version 15.7 ESD #4 and later support the AF\_UNIX named pipe communication, which avoids some of the overhead incurred by the TCP protocol.

Include the AF\_UNIX protocol in the interfaces file; the syntax is:

master afunix unused //*host\_name*/*pipe\_name*

where:

- *host name* is the name of the local machine on which you start Adaptive Server.
- *pipe name* uses this format:

/*folder\_name*/*pipe\_name*

You can use named pipes only for local communications.

Adaptive Server configured for AF\_UNIX supports these clients:

- **isql**
- **bcp**
- **optdiag**
- Clients that use Sybase® ODBC

Adaptive Server configured for AF\_UNIX does not support:

- Local clients using jConnect™ applications that are not local
- Local clients using JConnect to connect to the dataserver

**Note:** Using Adaptive Server to Adaptive Server RPCs requires at least one entry in the interfaces file be a TCP entry.

If the interfaces file includes an invalid AF\_UNIX entry followed by a valid TCP entry, Adaptive Server listens on the valid TCP port. Adaptive Server does not start unless there is a valid entry in the interfaces file.

Adaptive Server uses information in the interfaces file entry to create a named pipe in the specified location. AF\_UNIX supports communication between the client and server only if both are present on the same machine.

Use the actual hostname of your local machine (you cannot use the network alias of the hostname). Use the **hostname** or **uname -n** UNIX commands to return the hostname.

This example shows a portion of a \$SYBASE/interfaces file with a database named MYSERVER and an AF\_UNIX entry for a named pipe named  $/\text{tmp/biq-pipe}$  on a host named big\_server:

```
MYSERVER 
     master afunix unused //big_server/tmp/big_pipe 
    query afunix unused //big server/tmp/big pipe
```
#### Managing Named Pipes

Use **sp\_listener** to manage an AF\_UNIX interfaces file entry. The syntax to start a named pipe listener is:

sp listener "start", "afunix:machinename:pipename"

This example starts a connection on the machine named big  $s$ erver and creates a pipe named /tmp/big\_pipe in the /tmp directory of this machine (Adaptive Server must be running on machine big server).

sp\_listener "start", "afunix:big\_server:/tmp/big\_pipe"

The syntax to stop a named pipe listener is:

sp\_listener "stop", "afunix:machinename:pipename"

This example stops a previously started named pipe connection (named  $big$  pipe) on the machine named big server:

sp\_listener "stop", "afunix:big\_server:/tmp/big\_pipe"

# <span id="page-12-0"></span>**Index**

## **A**

AF\_UNIX protocol support [7](#page-10-0)

## **E**

early row send increment [3](#page-6-0)

### **M**

mountwait parameter [5](#page-8-0)

## **N**

name length remote backup server [5](#page-8-0) number of early send rows [3](#page-6-0)

## **R**

remote backup server name length limit [5](#page-8-0)

## **S**

sp\_addthreshold [3](#page-6-0)

## **T**

Tivoli Storage Manager [5](#page-8-0)

Index